# **Functional Programming in Scheme and Lisp**

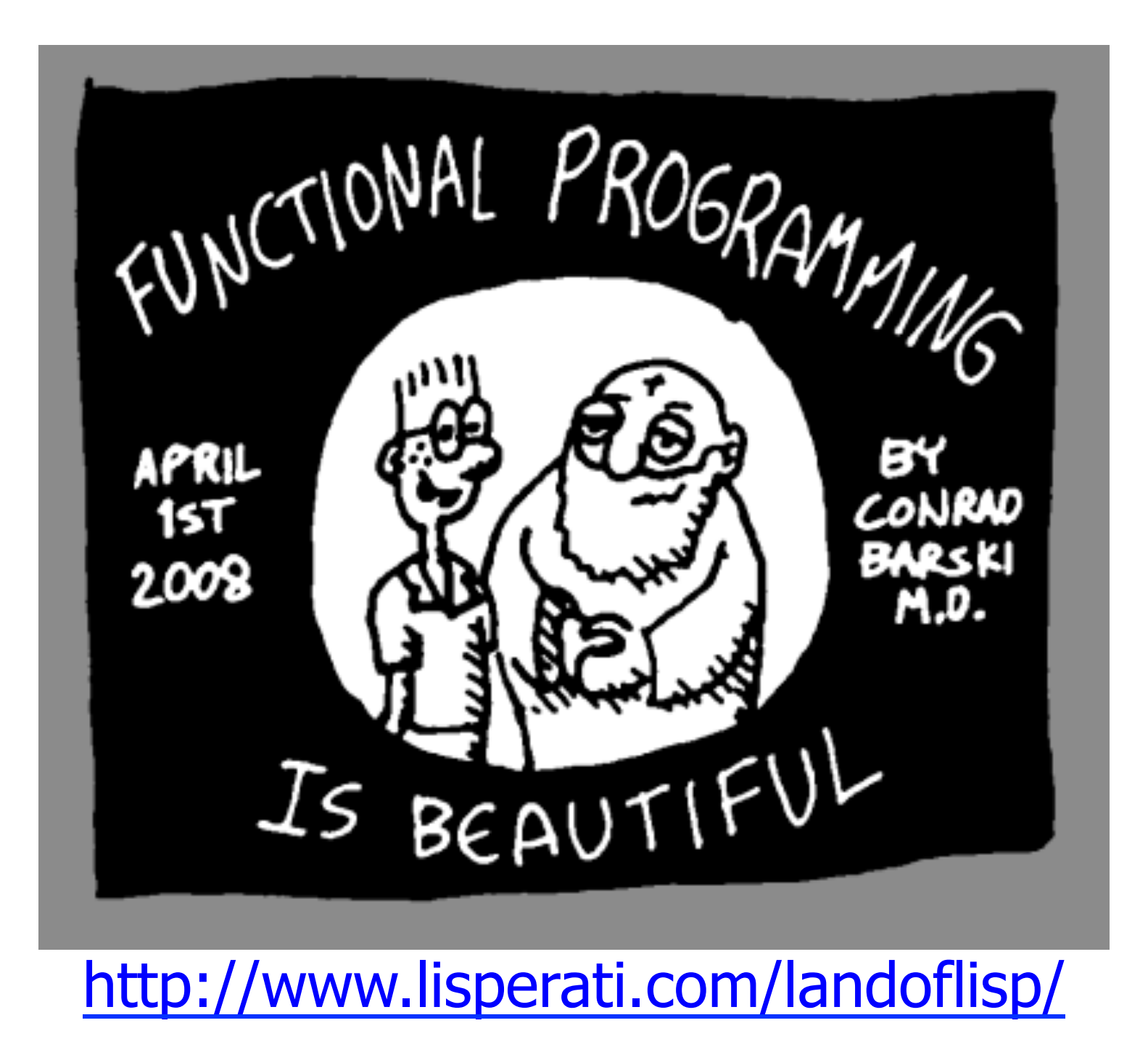

#### **Overview**

- In a functional programming language, functions are first class objects
- You can create them, put them in data structures, compose them, specialize them, apply them to arguments, etc.
- We'll look at how functional programming things are done in Lisp

## **eval**

- Remember: Lisp code is just an s-expression
- You can call Lisp's evaluation process with the eval function
	- > (define s (list 'cadr ' ' (one two three)))

 $> S$ 

- (cadr ' (one two three))
- $>$  (eval s)
- two
- $>$  (eval (list 'cdr (car '((quote  $(a \cdot b)$ ) c))))
- b

## **apply**

• *apply* takes a function and a list of arguments for it and returns the result of applying the function to them 

```
> (apply + '(1 \ 2 \ 3))
6
```
• *apply* can be given any number of arguments, so long as the last is a list:

```
> (apply + 1 2 ' (3 4 5))
15
```
• A simple version of apply could be written as (define (apply f list) (eval (cons f list)))

## **lambda**

- The *define* special form creates a function and gives it a name
- However, functions need not have names, and we don't need to use *define* to create them
- The primitive way to create functions is to use the *lambda* special form
- These are often called lambda expressions, e.g.  $(lambda(x) (+ x 1))$

## **lambda expression**

• A *lambda expression* is a list of the symbol *lambda*, followed by a list of *parameters*, followed by a *body* of one or more expressions:  $>$  (define f (lambda (x)  $(+ x 2)$ ))

 $> f$ 

- #<proceedure:f>
- $>$  (f 100)

102 

 $>$  ( (lambda (x) (+ x 2)) 100) 102 

## **Lambda expression**

- lambda is a special form
- When evaluated, it creates a function and returns a reference to it
- The function does not have a name
- A lambda expression can be the first element of a function call:

 $>$  ((lambda (x) (+ x 100)) 1) 101

• Other languages like python and javascript have adopted the idea

#### define vs. define

```
(define (add2 x)(+ x 2)
```

```
(define	add2	
  (lambda (x) (+ x 2)))
```

```
(define	add2	#f)	
(set! add2)
   (lambda (x) (+ x 2)))
```
- The define special form comes in two varieties
- The three expressions to the left are entirely equivalent
- The first define form is just more familiar and convenient when defining a function

#### **Functions as objects**

- While many PLs allow functions as arguments, nameless lambda functions add flexibility
	- > (sort '((a 100)(b 10)(c 50))  $(\lambda \vee)(\langle \text{second x} \rangle)(\langle \text{second y} \rangle))$  $((b 10) (c 50) (a 100))$
- There is no need to give the comparator function a name

#### **lambdas in other languages**

• Lambda expressions are found in many modern languages, e.g., Python:

```
\Rightarrow > f = lambda x,y: x^*x + y
```

```
\gg>f
```
 $\epsilon$  -function  $\epsilon$ lambda> at 0x10048a230>

```
\gg f(2, 3)
7	
\gg (lambda x,y: x*x+y)(2,3)
7
```
## **Mapping functions**

- Lisp and Scheme have several mapping functions
- *map* (*mapcar in Lisp*) is the most useful
- It takes a function and  $\geq$ 1 lists and returns a list of the results of applying the function to elements taken from each list

```
> (map abs '(3 -4 2 -5 -6))
(34256)> (map + '(1 2 3) '(4 5 6))
(579)> (map + '(1 2 3) '(4 5 6) '(7 8 9))
(12 \ 15 \ 18)
```
#### **More map examples**

```
> (map cons '(a b c) '(1 2 3))
((a \cdot 1) (b \cdot 2) (c \cdot 3))> (map (lambda (x) (+ x 10)) '(1 2 3))
(11 \ 12 \ 13)> (map + '(1 2 3) '(4 5))
map: all lists must have same size; arguments were:
#<procedure:+>	(1	2	3)	(4	5)	
=== context ===
```
/Applications/PLT/collects/scheme/private/misc.ss: *74:7*

## Defining map

Defining a simple "one argument" version of map is easy (define (map1 func list) (if (null? list) null (cons (func (first list)) (map1 func (rest list))))

## Define Lisp's every and some

- *every* and *some* take a predicate and one or more sequences
- When given just one sequence, they test whether the elements satisfy the predicate  $>$  (every odd? '(1 3 5)) #t  $>$  (some even? '(1 2 3))

```
#t
```
• If given >1 sequences, the predicate takes as many args as there are sequences and args are drawn one at a time from them:

 $>$  (every  $>$  '(1 3 5) '(0 2 4))

## Defining every is easy

(define (every1 f list) ;; note the use of the *and* function  $(if (null? list)$  #t (and (f (first list))  $(every1 f (rest list))))$ 

#### **Define some similarly**

(define (some1 f list) (if (null? list) #f (or (f (first list)) (some1 f (rest list)))))

#### Will this work?

- You can prove that P is true for some list element by showing that it isn't false for every one
- Will this work?

> (define (some1 f list) 

(not (every1 (lambda (x) (not  $(f x)$ )) list)))

 $>$  (some1 odd? '(2 4 6 7 8))

#t 

 $>$  (some1 (lambda (x) ( $>$  x 10)) '(4 8 10 12))

#t 

#### **filter**

(filter <f> <list>) returns a list of the elements of  $\langle$  -list > which satisfy the predicate  $\langle$  f>

- > (filter odd? '(0 1 2 3 4 5))
- $(135)$
- $>$  (filter (lambda (x) ( $>$  x 98.6))

 $(101.1\,98.6\,98.1\,99.4\,102.2)$ 

(101.1 99.4 102.2) 

#### **Example: filter**

(define (filter1 func list) 

;; returns a list of elements of list where func is true (cond ((null? list) null)  $((func (first list))$ (cons (first list) (filter1 func (rest list)))) (#t (filter1 func (rest list)))))

> (filter1 even? '(1 2 3 4 5 6 7))  $(2 \ 4 \ 6)$ 

## **Example: filter**

• Define *integers* as a function that returns a list of integers between a min and max

(define (integers min max)  $($ if  $($  > min max $)$  null (cons min (integers (add1 min) max))))

• Define prime? as a predicate that is true of prime numbers and false otherwise

> (filter prime? (integers 2 20) ) (2 3 5 7 11 13 17 19)

## **Here's another pattern**

• We often want to do something like sum the elements of a sequence

(define (sum-list I)

 $(if (null? I)$ 

 $\Omega$ 

 $(+$  (first l) (sum-list (rest l)))))

• Other times we want their product

(define (multiply-list I)

 $(if (null? I)$ 

 1 

 $(*$  (first I) (multiply-list (rest I)))))

## **Here's another pattern**

• We often want to do something like sum the elements of a sequence

(define (sum-list I)

 $(if (null? I)$ 

 $\Omega$ 

 $(+$  (first l) (sum-list (rest l)))))

• Other times we want their product

(define (multiply-list I)

 $(if (null? I)$ 

 1 

 $(*$  (first I) (multiply-list (rest I))))

#### **Example: reduce**

- Reduce takes (i) a function, (ii) a final value and (iii) a list of arguments Reduce of  $+$ , 0, (v1 v2 v3 ... vn) is just  $V1 + V2 + V3 + ...$   $Vn + 0$
- In Scheme/Lisp notation:  $>$  (reduce + 0 '(1 2 3 4 5)) 15  $(\text{reduce} * 1 '(1 2 3 4 5))$

```
120
```
#### **Example: reduce**

(define (reduce function final list) (if (null? list) final (function (first list) (reduce function final (rest list)))))

## (define (sum-list list) **Using reduce**

;; returns the sum of the list elements

 $(\text{reduce} + 0 \text{ list}))$ 

(define (mul-list list)

;; returns the sum of the list elements

 $(\text{reduce} * 1 \text{ list}))$ 

(define (copy-list list)

;; copies the top level of a list

 (reduce cons '() list)) 

(define (append-list list)

;; appends all of the sublists in a list

 (reduce append '() list)) 

## **The roots of mapReduce**

- MapReduce is a software framework developed by Google for parallel computation on large datasets on computer clusters
- It's become an important way to exploit parallel computing using conventional programming languages and techniques.
- See Apache's **Hadoop** for an open source version
- The framework was inspired by functional programming's map, reduce and side-effect free programs

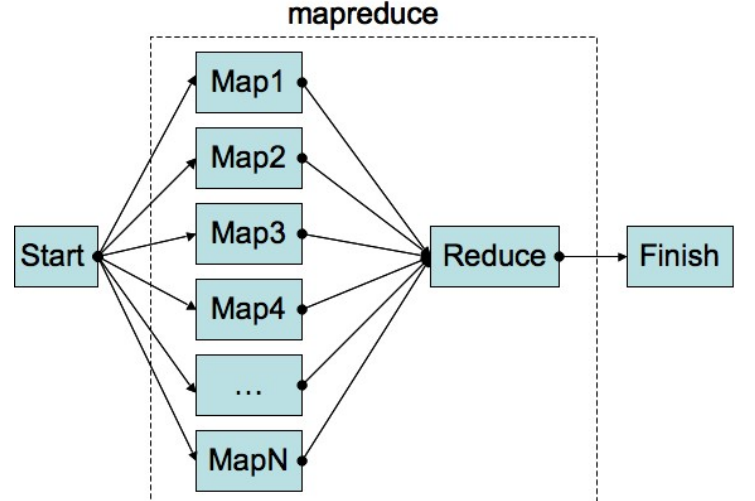

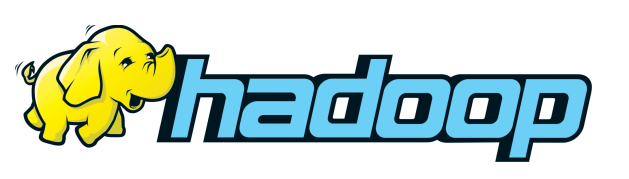

## **Function composition**

- Math notation: *q* •*h* is a composition of functions *g* and *h*
- If  $f=q \cdot h$  then  $f(x)=g(h(x))$
- Composing functions is easy in Scheme

```
> compose 
#<procedure:compose> 
> (define (sq x) (* x x))
> (define (dub x) (* x 2))
> (sq (dub 10))
400 
> (dub (sq 10)) 
200
```
> (define sd (compose sq dub))  $>$  (sd 10) 400 > ((compose dub sq) 10) 200

## **Defining compose**

- Here's compose for two functions in Scheme  $(\text{define} (\text{compose2 f g}) (\text{lambda} (x) (f (g x))))$
- Note that compose calls lambda which returns a new function that applies f to the result of applying *g* to *x*
- We'll look at how the variable environments work to support this in the next topic, closures
- But first, let's see how to define a general version of compose taking any number of args

## **Functions with any number of args**

- Defining functions that takes any number of arguments is easy in Scheme  $(\text{define (foo . args)} (\text{print "My args: "a\n' 'args)})$
- If the parameter list ends in a symbol as opposed to null (cf. dotted pair), then its value is the list of the remaining arguments' values  $(\text{define } (f \times y \text{ . more-args}) \dots)$ (define (map f . lists) ...)

## **Compose in Scheme**

(define (compose . FS)

- ;; Returns the identity function if no args given
- $(if (null? FS)$ 
	- $(lambda(x)x)$
	- $\lceil(\text{lambda}(x) \cdot ((\text{first FS}) \cdot ((\text{apply compose} \cdot (\text{rest FS})))))\rceil)$
- ; examples

(define (add-a-bang str) (string-append str "!"))

(define givebang

(compose string->symbol add-a-bang symbol->string))

- (givebang 'set) ;  $==$  set!
- ; anonymous composition

((compose sqrt negate square)  $5$ ) ; ===> 0+5i

## **A** general every

- We can easily re-define other functions to take more than one argument (define (every fn. args)  $($ cond  $((null? args) #f)$  $((null? (first args)) #t)$  $((apply fn (map first args))$ (apply every fn (map rest args)))  $(else #f))$
- (every > '(1 2 3) '(0 2 3)) => #t
- (every > '(1 2 3) '(0 20 3)) => #f

## **Functional Programming Summary**

- Lisp is the archetypal functional programming language, in that it treats functions as firstclass objects and uses the same representation for data and code
- The FP paradigm is a good match for many problems, esp. ones involving reasoning about or optimizing code or parallel execution
- While no pure FP languages are (yet) considered mainstream, many PLs support a FP style